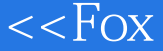

, tushu007.com <<Fox MFoxBASE>>

<<Fox MFoxBASE2.1+ FoxPro2.6>>

13 ISBN 9787560507934

10 ISBN 756050793X

出版时间:1996-03

PDF

### http://www.tushu007.com

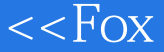

# 第一图书网, tushu007.com <<Fox MFoxBASE>>

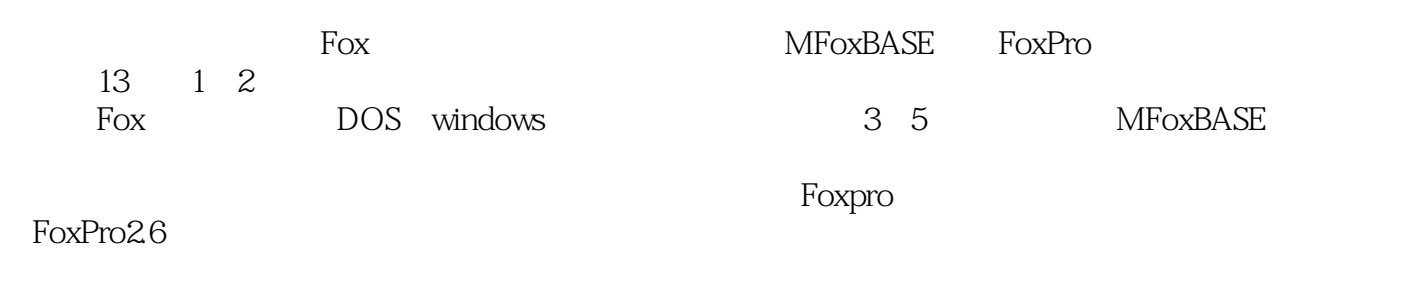

FoxPro

FoxPro

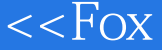

第一图书网, tushu007.com

### <<Fox MFoxBASE>>

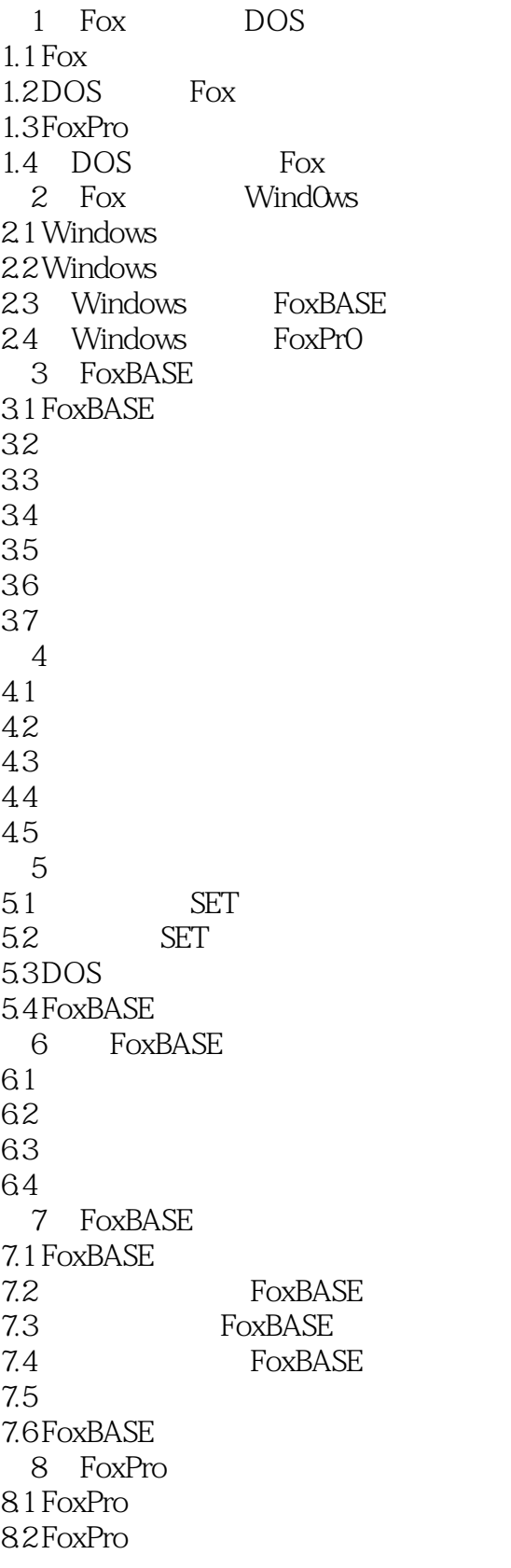

### 第一图书网, tushu007.com

<<Fox MFoxBASE>>

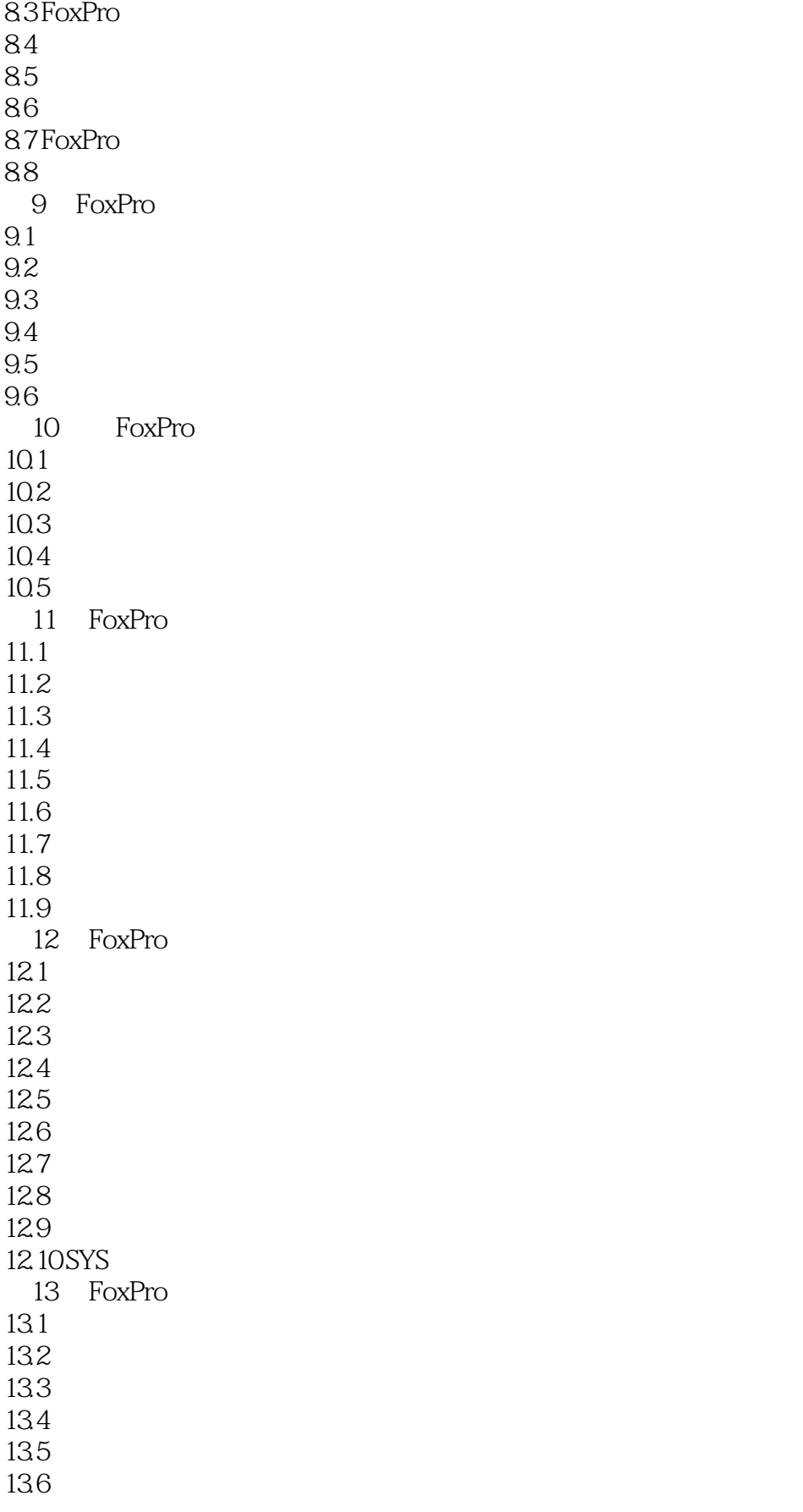

## 第一图书网, tushu007.com

<<Fox MFoxBASE>>

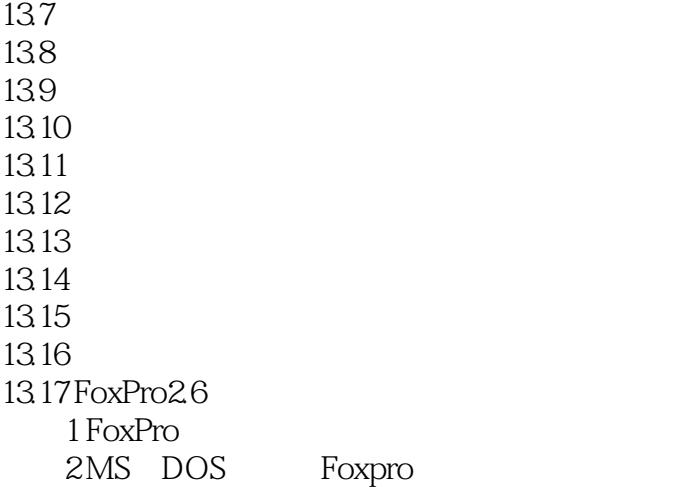

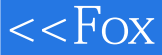

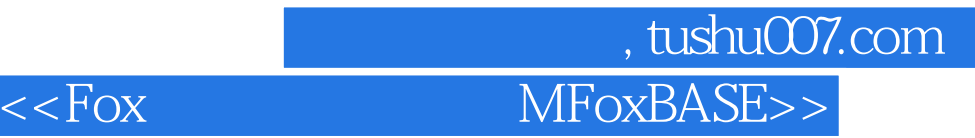

本站所提供下载的PDF图书仅提供预览和简介,请支持正版图书。

更多资源请访问:http://www.tushu007.com